# **EE 200 Multithreading in modern C++**

Steven Bell 8 December 2022

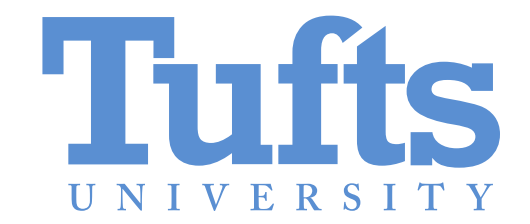

### **The setup**

We can put bazillions of transistors on a chip, but we can't run the chip faster than about 4 GHz.

So how we can make computers faster?

### **The setup**

We can put bazillions of transistors on a chip, but we can't run the chip faster than about 4 GHz.

So how we can make computers faster? Put multiple cores on the chip, and run code in parallel!

### **Creating threads in C++**

pthreads is a popular threading library for C (and C++)

But threading is built into C++ standard library as of C++11

### **Using std::thread**

## **Threading is easy**

but sharing data between threads turns out to be really, **really** hard.